**AutoCAD Crack License Keygen Free Download**

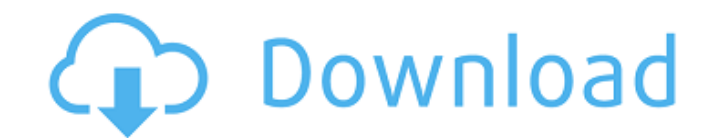

# **AutoCAD Crack + For PC**

AutoCAD is a solid-modeling, 2D drafting application that can generate, edit, and view 2D and 3D drawings and diagrams. It can also draw vectors and convert 2D drawings to 2D and 3D models. Other key features include floor mechanical systems, and plotting 2D and 3D graphs. AutoCAD is a registered trademark of Autodesk. The app is available as a cloud-based subscription service for annual or monthly fees. At the time of publication, the basic free version, which gives you unlimited cloud storage. Starting with the 2018.2 release, AutoCAD subscription customers will have the ability to use the app's features within the native mobile app (or web app if you're not This article assumes that you have experience using AutoCAD before. For new users, we recommend you start by checking out How to Use AutoCAD. If you are new to AutoCAD, you can create a free 14-day trial account. Here's ho Chinese, Japanese, German, and Spanish. If you aren't fluent in English, you can use the Translation Guide to communicate with your AutoCAD engineer. You can also download the app from the App Store or Google Play Store. ( from the Windows Store.) For the most up-to-date support documentation, we recommend you use the Support Center at cad.autodesk.com. Analyst's take: AutoCAD is the leading 2D drafting application in the world. It's a great It can be used by either a single user or a team. In addition to drafting, you can use AutoCAD to create blueprints, bill of materials, and many other kinds of 2D drawings. AutoCAD has the largest user base, with more than of AutoCAD's features. It's a bit of a different experience from other CAD applications, which is the point: AutoCAD is unique, and it's

### **AutoCAD For Windows**

Geometry and drawing editing Geometric editing is controlled through a user interface called the User Interface Builder (UI). On Windows, for example, this is where the user designates how to draw the model. On the Mac, ho (converting the drawing's origin and the model from the workspace to the drawing) and the Drafting tab of the Application Tab menu. Within the Application Tab menu, there are multiple options that perform various functions windows and doors, measure walls, modify 2D plans, modify 3D plans, and sketch out ideas. Amongst the many drawing options, some of the most frequently used are: Paths: An easy way to draw lines and arcs. The path can be c spline can draw lines based on the direction it is being dragged in. Polyline: A line or set of lines with a constant width and thickness. Bevel: The bevel enables the user to extrude and round the edges of a line segment. do not need in the drawing. For example, the user can draw a box in their model and then apply the path to the border of the box to mask out what is not part of the box. Vectorspace: The vectorspace allows the user to make of the model to the appropriate location. Drafting: The drafting tab allows the user to draw a line or curved line, and to sketch what they are trying to model. Geometry: The geometry tab allows the user to build and manip allows the user to sketch in their design by allowing them to move the origin of the vectorspace. Design: The design tab allows the user to draw and export symbols and surfaces. Clipping: The clipping tab allows the user t that may be exported to a 3D printing company, the 3D printing company often will request the CAD file in one of two formats: the "stereolithography" format, which is often embedded with the file extension.stl ca3bfb1094

## **AutoCAD License Keygen [April-2022]**

Open the Autodesk Architectural Desktop folder and open the folder of your product (If the product is not installed open this folder: C:\Program Files\Autodesk\Autocad Architectural Desktop Open a new file or use a file th activate Autocad check the maintenance section to confirm that all services work well. 2018-05-06T20:00:00-04:002018-05-06T21:00:00-04:00 excited to announce the Northshore Fest 2nd Annual Street Faire happening on Saturda the full schedule of events. Street Faire 2nd Annual2018 Saint Charles Avenue Algiers, Louisiana 70008Algiers 2018-05-19T07:00:00-04:002018-05-19T10:00:00-04:00 regular chapel service is on Sunday mornings at 9:15 AM. The for a short Bible study at 7 PM and for a longer Bible study at 7:30 PM. Evening Mormon Study Church3400 N. State St., Metairie, Louisiana 70010Sunnyside 2018-05-06T20:00:00-04:002018-05-06T21:00:00-04:00 excited to announce

#### **What's New in the?**

Organize your drawings with smart drawing tools that remember how you use them and how they should be organized. Create and manage your own drawings with annotation tools like the Kanban board and annotations. Use template help you communicate with others. Graphic View Use the Eraser tool to efficiently erase geometries and symbols from your drawing, including those that have been hidden. (video: 1:22 min.) Adjust your view by zooming in or with the copied view and then adjust it back to the original view. Use the Zoom tool to make your drawing fit on your screen, with either multiple pages or multiple pages per monitor. Draw connections between elements in A standard handles. Use the Grid tool to create a grid in your drawing. Use the Select tool to select items, then choose to align, snap, or select objects. Use the Line Color tool to change the color of lines, polylines, and change colors of shaded or filled areas on lines, polylines, arcs, and polygons. Use the Pattern tool to change the fill pattern of lines, polylines, and fill areas. Use the Align tool to align two objects in either the ho drawing area. Use the Rotate tool to rotate an object. Use the Move tool to move an object, with the assistance of a mouse pointer. Use the Mirror tool to create a copy of an object or element. Use the Text tool to create change the linestyle of lines and other shapes. Use the Polyline tool to convert polylines into editable paths. Use the Freehand tool to create an object that has no defined form. Use the Rectangle tool to create rectangle the edges of polygons and other objects. Use the

## **System Requirements For AutoCAD:**

Windows 7, Windows 8, Windows 8.1, Windows 10 DirectX 9.0c 4GB RAM 128MB VRAM 2GB HDD Space VR1200 or VR1500 graphics card (graphics card must support 4K) Stereo headphones Nvidia 970 GTX or AMD RX470 equivalent Hello, vet Révolution out, we are proud to announce that it is now compatible with the recent Oculus Rift S and Samsung Galaxy S20!

### <http://tuinfonavit.xyz/?p=25597>

<http://www.hva-concept.com/autocad-crack-free-license-key-download-for-pc-latest-2022/> <http://it-labx.ru/?p=90426> <http://historyfootsteps.net/autocad-2020-23-1-crack-win-mac/> <https://giovanimaestri.com/2022/07/24/autocad-crack-for-pc-8/> <https://practicea.com/autocad-22-0-full-product-key-final-2022/> <https://www.neteduproject.org/wp-content/uploads/hamimar.pdf> <https://helpmefinancials.com/autocad-24-1-crack-with-license-code-free-download-for-windows-latest/> <https://wilsonvillecommunitysharing.org/autocad-2020-23-1-crack-download-for-pc/> <https://www.enveth.gr/advert/autocad-21-0-crack-download-3/> <https://ayoolahraga.id/wp-content/uploads/2022/07/fabjame.pdf> <http://cubaricosworld.com/wp-content/uploads/2022/07/AutoCAD-66.pdf> <https://www.dandrea.com.br/advert/autocad-license-code-keygen/> <https://cristinalinassi.com/wp-content/uploads/reneelid.pdf> <http://angkasydney.org/?p=15382> <https://solaceforwomen.com/wp-content/uploads/2022/07/AutoCAD-61.pdf> <https://www.pivatoporte.com/wp-content/uploads/2022/07/AutoCAD-126.pdf> <https://festivaldelamor.org/autocad-crack-2022-14/> [https://libaco.nl/wp-content/uploads/2022/07/AutoCAD\\_Crack\\_\\_With\\_Key\\_Free\\_2022Latest.pdf](https://libaco.nl/wp-content/uploads/2022/07/AutoCAD_Crack__With_Key_Free_2022Latest.pdf) <https://magic-lamps.com/2022/07/24/autocad-21-0-crack/>